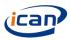

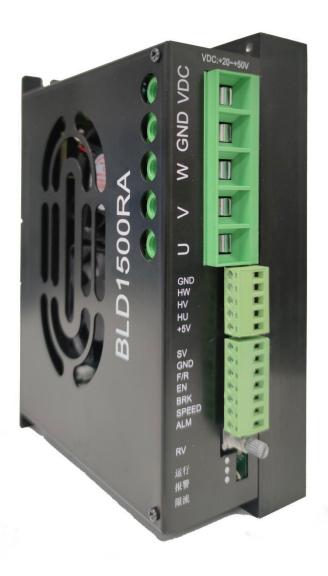

# 48V 1500W BLDC MOTOR DRIVER

**BLD1500RA User Manual** 

Dongguan ICAN Technology Co., Ltd

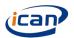

# LOW VOLTAGE HIGH POWER DRIVER BLD1500RA

## 1 Profile

BLD1500RA brush less DC motor driver is independently developed by Dongguan ICAN Tech Technology Co., Ltd. It is a high-performance and low-cost brushless driver for 1500W low-voltage brushless DC motor. The DC brushless driver supports Modbus communication protocol and motor deceleration braking function, providing users with more flexible choices in practical applications.

- ACC/DEC time setting
- Phase current limiting adjust
- Motor speed setting/ close loop setting/pole pairs setting
- Multiple speed control
- Speed of revolution tolerance is ±0.01%
- Alarm signal
- Supporting Modbus communication and suitable for PC control by user.
- Connecting Resistance braking

## 2 Electrical properties and environmental indicators

### 2.1Electrical properties

| Driver parameter                                                                       | Min Value | Typical Value | Max value | Unit |  |  |
|----------------------------------------------------------------------------------------|-----------|---------------|-----------|------|--|--|
| Current input (A)                                                                      | -         | - 40          |           | Α    |  |  |
| Voltage input<br>DC(V)                                                                 | 20        | 48            | 50        | V    |  |  |
| Current limit(A)                                                                       | 22        | -             | 82        | Α    |  |  |
| Output Power(W)                                                                        | -         | 1500          | 1500      | W    |  |  |
| Apply speed                                                                            | -         | 3000          | -         | rpm  |  |  |
| The parameters of this table are suitable for normal temperature 25 $^\circ\mathrm{C}$ |           |               |           |      |  |  |

#### 2.2 Environmental indicators

| Heat sinking Method   | Natural cooling or fan-forced cooling  |
|-----------------------|----------------------------------------|
| Used occasion         | Avoid dust,oily mist and corrosive air |
| Operating Temperature | -20℃~+40℃                              |
| Storage Temperature   | -30℃~+50℃                              |
| Dielectric Strength   | 500VAC                                 |

3

4

4

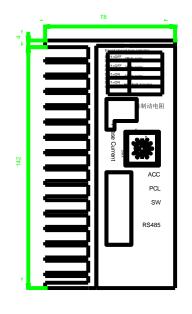

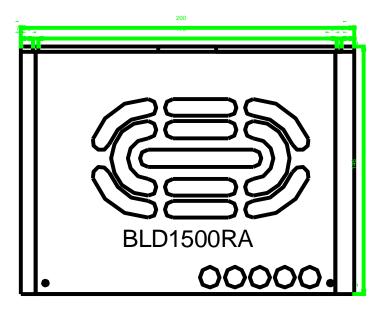

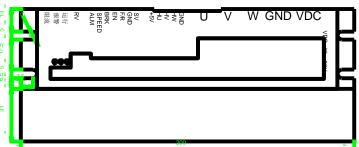

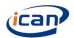

## 4.2 Port signal description

| Signal category                                         | Terminal                        | Functional Description                                                                                                    |  |
|---------------------------------------------------------|---------------------------------|----------------------------------------------------------------------------------------------------|--|
| Dower connection                                        | VDC                             | DC Power supply positive electrode                                                                                                    |  |
| Power connection                                        | GND                             | DC Power supply negative electrode                                                                                                    |  |
|                                                         | U                               | Motor line U phase                                                                                                    |  |
| Motor connection                                        | V                               | Motor line V phase                                                                                                    |  |
|                                                         | W                               | Motor line W phase                                                                                                    |  |
|                                                         | +5V                             | BLDC Hall signal power positive pole                                                                                                    |  |
|                                                         | HU                              | Hall sensor signal HU                                                                                                    |  |
| Motor Hall                                              | HV                              | Hall sensor signal HV                                                                                                    |  |
| signal                                                  | HW                              | Hall sensor signal HW                                                                                                    |  |
|                                                         | GND                             | BLDC Hall signal power negative electrode                                                                                                    |  |
|                                                         | SV                              | External speed setting signal input terminal;                                                                                                    |  |
| Control signal                                          | EN                              | Motor stop signal port: When EN and GND disconnect, motor stops slowly while when they connect, motor runs.                                                                                                    |  |
|                                                         | F/R                             | Motor direction control terminal: F/R and GND disconnect, motor will rotate clockwise, and otherwise, motor will rotate anticlockwise.                                                                                                    |  |
|                                                         | BRK                             | Motor brake stop control port; when BRK and GND disconnect, motor run, otherwise, the motor stop                                                                                                    |  |
|                                                         | GND                             | Control signal grounding screw (common port)                                                                                                    |  |
| Output signal (connect<br>Pull up resistance<br>2K-20K) | SPEED                           | Pulse frequency output corresponded with running speed.  Speed can be figured out according N(rpm)= (F/P)×10  F:Output pulse frequency (Hz); P:Motor pole pairs; N:Motor speed  For example: Motor has 4 pole pairs  F=500Hz  N(rpm)=(500/4)×10=1250 |  |
|                                                         | ALM                             | Alarm signal output port. When fault occurs, the voltage changes to 0V from 5V.                                                                                                    |  |
|                                                         | ACC                             | Acceleration and deceleration time adjustment (Factory default minimum)                                                                                                    |  |
|                                                         | PCL                             | Phase line current limit adjustment (Factory default maximum)                                                                                                    |  |
|                                                         | SW                              | Pole pairs selection and self-learn(Factory default SW1=OFF,SW2=OFF)                                                                                                    |  |
| Built in control signal                                 | Connected to braking resistance | Brake resistance connection port                                                                                                    |  |
|                                                         | RS485                           | MODBUS communication connection                                                                                                    |  |
|                                                         | RV                              | Built in potentiometer speed regulation                                                                                                    |  |
|                                                         | Fan                             | Two built-in fans are temperature controlled fans (starting temperature 70 $^\circ\mathrm{C}$ )                                                                                                    |  |

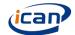

## 4.3 Input circuit description

The internal structure of F / R terminal, EN terminal and BRK terminal of the driver is as follows: the low level is less than 0.5V and the high level is greater than 2.5V. The external analog SV input wiring is shown in the figure below.

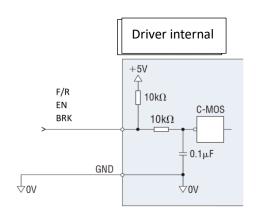

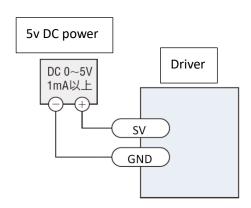

## 4.4 Output circuit description

The internal structure of ALM terminal and speed terminal of the driver is as follows. Its wiring mode with PLC is related to the type of PLC input terminal. For example, input modules such as AX40 / 741 / 42 / 50 / 60 of Mitsubishi a series PLC and QX40 / 41 / 42 of Q series only support the source mode, and users should connect according to the characteristics of this input type.

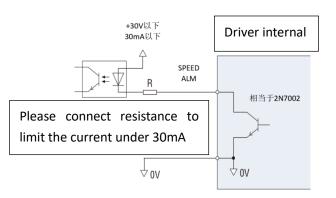

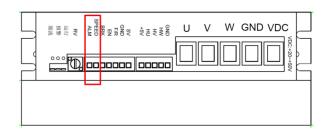

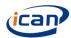

## 5 Function setting

## 5.1 ACC/DEC time setting

Setting the acceleration and deceleration time of the motor. Turning the ACC knob left and right to reduce and increase the acceleration and deceleration time respectively. The setting range is 0.6 ~ 15s. The acceleration time is the time from the stop state to the rated 3000rpm, and the deceleration time is the time from 3000rpm to the stop state

| dis                                  | scharge resistance          |  |  |  |
|--------------------------------------|-----------------------------|--|--|--|
| Alternative Discharge resistance, br |                             |  |  |  |
| name                                 | resistance, stop resistance |  |  |  |
| Recommend                            |                             |  |  |  |
| ed                                   | 2.5Ωto 7.5Ω                 |  |  |  |
| resistance                           |                             |  |  |  |
| Recommend                            | 500W to 1500W               |  |  |  |
| ed power                             | 50000 to 150000             |  |  |  |
| Recommend                            | Trapezoidal aluminum shell  |  |  |  |
| ed type                              | resistance                  |  |  |  |

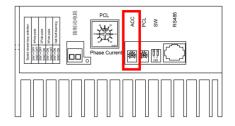

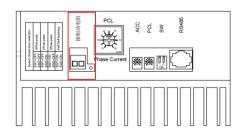

#### 5.2 Motor closed loop pole pair selection

In order to correspond to the number of poles of the motor, it has the function of selecting the number of poles. When the load does not exceed the rated load, the motor speed will not be affected

4 polar closed loop: SW1=OFF,SW2=OFF 2 polar closed loop: SW1=OFF,SW2=ON 5 polar closed loop: SW1=ON,SW2=OFF Hall self-learning: SW1=ON,SW2=ON

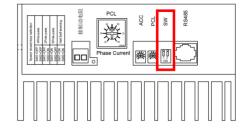

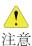

Please set the SW setting corresponding to the number of motor poles. During hall self-learning, please ensure that the communication is disabled and the control signal is not input. After successful learning, the motor will run at low speed and the learning data will be lost after power failure.

## 5.3 Phase current limiting adjust

Adjust the PCL knob to limit the peak output current. When the load suddenly increases, the output current is output according to the set value to reduce the

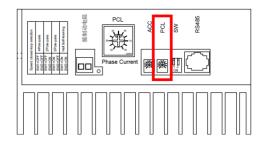

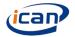

#### motor speed

Please set the peak current according to the following figure on the right. The setting range is  $22A \sim 82A$  (default 30A), but the actual use will be deviated by the tolerance of the knob. Therefore, for safety, please set the peak output current slightly lower

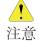

When current limiting occurs, the white light will be on. At this time, please turn up the PCL knob appropriately (adjusting this knob will linearly adjust the current limiting

value).

#### 5.4 Low speed protection function

When the rotor is detained, the load rises suddenly or hits an obstacle, if the speed of the motor is less than half of the set speed, it will continue to operate for 2 seconds. If the reason restricting the rotor is solved within 2 seconds, the driver will operate as usual. After 2 seconds, if the reason for restricting the rotor is not solved, the driver stops and the under-speed alarm (this under speed time can be changed through communication)

#### 5.5 Start and stop

The factory setting of the product is that the EN Port is not connected to the GND port, so the driver does not drive the motor when the power is input. After connecting the EN Port wiring with the GND port wiring, the motor is allowed to run.

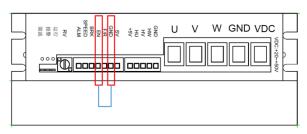

If a switch is installed between EN Port and GND port, the start and stop states of the motor can be simply switched

### 5.6 Brake

The default setting is that the BRK port is not connected with the GND port, so the driver is allowed to drive the motor after inputting the power. After connecting the BRK port with the GND port, the driver slows down and stops and brakes.

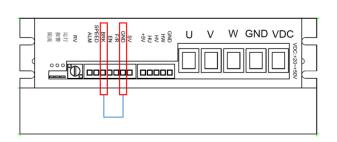

If a switch is installed between BRK port and GND port, the braking and running state of the motor can be simply switched

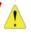

EN and BRK start modes are opposite. Although both EN and BRK can slow down and stop the motor, the BRK mode will keep braking status.

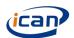

## 5.7 Switching of rotation direction

If a switch is installed between F / R terminal and GND terminal, the rotation direction of the motor can be simply switched

Disconnect: the motor rotates clockwise

Connection: motor rotates

counterclockwise

According to the specifications of the motor (see the following figure on the right)

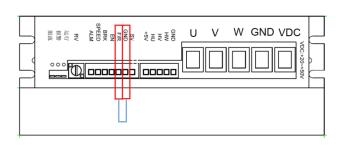

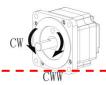

The factory setting is that the F / R port is not connected with the GND port, so the motor rotates clockwise when the power is input.

## **6** Speed Control

#### 6.1 Built in potentiometer RV speed control

Turn the internal speed regulating potentiometer knob to the right, and the motor starts to rotate after the "click" sounds

If you rotate to the right continually, the motor speed will gradually rise. Turn to the left and the motor will slow down gradually. Then rotate to the left limit (click sound), the

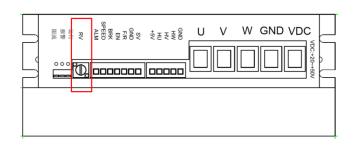

output to the motor becomes disconnected and the motor stops

Attention: Please do not connect to SV port.

## 6.2 External analog speed control

Please use 10KR potentiometer for speed regulation.

Be sure to connect the central pin of the potentiometer to the SV port, and the other pins to the GND port and + 5V port respectively

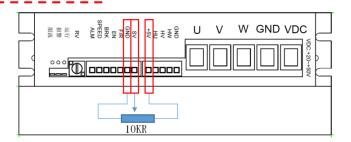

## 6.3 Analog DC 0 ~ 5V speed control

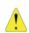

- 1.Rotate the RV potentiometer to the "click" position to the left
- 2.Be sure to set the correct number of motor poles

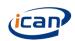

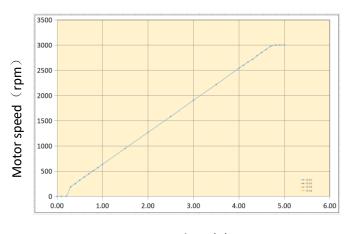

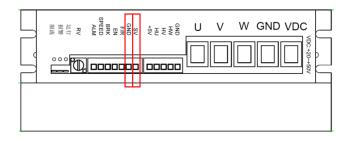

Input voltage(V)

Relationship between control voltage and motor speed (When the maximum speed is 3000 rpm)

When the input voltage is 0.3V, the motor speed is 186rpm. When the input voltage is about 5V, the motor speed is 3000rpm.

\*The above chart is the experimental chart.

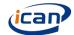

## 7 Alarm indication and handling

## 7.1 Alarm indication

When the signal of Hall sensor is wrong due to over voltage and over temperature of motor, ALM port will be automatically connected to GND port, ALM port will change to low level, and the driver will stop working

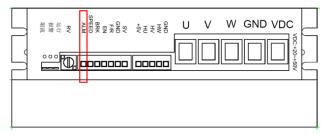

|                  | Red light indication description |                                                                                    |                                       |  |  |  |  |
|------------------|----------------------------------|------------------------------------------------------------------------------------|---------------------------------------|--|--|--|--|
| Flicker<br>times | Alarm name                       | Remark                                                                             |                                       |  |  |  |  |
| 2                | over temperature protection      | PCB temperature over 85 °C detected                                                |                                       |  |  |  |  |
| 3                | over voltage protection          | The power supply voltage exceeds 63v                                               |                                       |  |  |  |  |
| 4                | lower temperature protection     | The power supply voltage is less than 14V                                          | 16                                    |  |  |  |  |
| 5                | Hall alarm                       | The driver received an incorrect Hall signal                                       | If an alarm occurs, please try to use |  |  |  |  |
| 8                | Under speed protection           | nder speed protection  Motor locked rotor, under speed or abnormal driving circuit |                                       |  |  |  |  |
| 10               | Abnormal learning                | An exception occurred when the driver learned the hall line sequence               | alarm. After the motor stops, the     |  |  |  |  |
| 11-20            | Drive damaged                    | Abnormal internal IO port detected during power on                                 |                                       |  |  |  |  |
| 21-24            | Storage exception                | Storage exception detected                                                         |                                       |  |  |  |  |

|                     | Green light indication |                                               |                                                                                        |  |  |  |  |
|---------------------|------------------------|-----------------------------------------------|----------------------------------------------------------------------------------------|--|--|--|--|
|                     | Signal                 | Explanation                                   | Remark                                                                                 |  |  |  |  |
|                     | F/R                    |                                               |                                                                                        |  |  |  |  |
| Cwitch cianal       | EN                     | When the input state of the switch signal     |                                                                                        |  |  |  |  |
| Switch signal input | BRK                    | changes, the display state of the green       |                                                                                        |  |  |  |  |
| Πραι                | SW1                    | light will change                             | Green light indicates priority: Switch signal input = analog signal input > Run > idle |  |  |  |  |
|                     | SW2                    |                                               |                                                                                        |  |  |  |  |
|                     | RV                     |                                               |                                                                                        |  |  |  |  |
| Analog signal       | SV                     | The state of the state                        |                                                                                        |  |  |  |  |
| input               | ACC                    | griding or impiany, and anopialy state or ano |                                                                                        |  |  |  |  |
|                     | PCL                    | green light will change accordingly           | i tair Taio                                                                            |  |  |  |  |
|                     | Run                    | cycling on for 0.5 seconds and off for 0.5    |                                                                                        |  |  |  |  |
| Motor status        | Free                   | Seconds On 0.99 seconds and off 0.01 seconds  |                                                                                        |  |  |  |  |

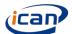

| White light indication |                         |                                                                                           |  |  |  |  |
|------------------------|-------------------------|-------------------------------------------------------------------------------------------|--|--|--|--|
| Status                 | Explanation             | Remark                                                                                    |  |  |  |  |
| on                     | Current is limiting     | The signal comes  from hardware, and                                                      |  |  |  |  |
| off                    | Current is not limiting | the signal is presented to the main chip and then the current is limited by the main chip |  |  |  |  |

## 7.2 Alarm processing

If the abnormality in the above table happen, please send a reset command to the driver to eliminate the alarm signal. If the alarm signal cannot be eliminated, deal with it according to the requirements in the following table.

The reset command refers to one of the following six commands

- ◆ Set the internal potentiometer to zero
- ◆ Set the external potentiometer to zero
- ◆EN disconnect
- ◆BRK connect
- ◆Communication stop motor
- ◆Power on again

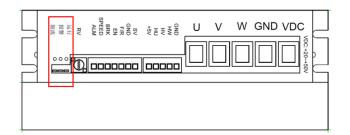

|               | Red light exception handling      |                                                                                                    |                                                                      |  |  |  |  |
|---------------|-----------------------------------|----------------------------------------------------------------------------------------------------|----------------------------------------------------------------------|--|--|--|--|
| Flicker times | Alarm name                        | Description of abnormal state                                                                            | Remark                                                               |  |  |  |  |
| 2             | over<br>temperature<br>protection | Power on after the drive cools down                                                                      |                                                                      |  |  |  |  |
| 1 3           | over voltage<br>protection        | Please check the power supply voltage                                                                    |                                                                      |  |  |  |  |
| 4             | low voltage<br>protection         |                                                                                                    | If an alarm occurs,                                                  |  |  |  |  |
| 5             | lHall alarm                       | Please check whether the motor wiring is secure and ensure that the motor is not damaged                 | please try to use<br>shutdown to reset the<br>alarm. After the motor |  |  |  |  |
| 1 8           | Under speed protection            | Please confirm whether the motor load is too large, and the motor is not damaged. If not, please replace | stops, the alarm will be reset                                       |  |  |  |  |
| 10            | Abnormal<br>learning              | Check wiring, motor, etc.                                                                                |                                                                      |  |  |  |  |
| 11-20         | Drive damaged                     | Please contact your supplier                                                                             |                                                                      |  |  |  |  |
| 21-24         | _                                 | Please power on again. If it still doesn't work, please contact your supplier                            |                                                                      |  |  |  |  |

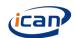

## 8 Modbus communication

## 8.1Communication interface and wiring mode

The communication function of the driver adopts Modbus protocol and conforms to the national standard GB / T 19582.1-2008. The two-wire serial link communication based on RS485 is used. The physical interface adopts RJ45. The terminal definition is shown in the figure below. Three wires need to be connected: B, A and GND (wiring is prohibited for other terminals in this RJ45 interface). The communication address is set through communication. The 120  $\Omega$  terminal matches the resistance and needs to be externally connected by the user.

| Communication conditions |                           |  |  |  |  |
|--------------------------|---------------------------|--|--|--|--|
| Interface                | RJ45                      |  |  |  |  |
| Bus                      | RS485                     |  |  |  |  |
| Agreement                | MODBUS                    |  |  |  |  |
| Communication mode       | half-duplex               |  |  |  |  |
| Standard                 | GB/T 19582.1—2008         |  |  |  |  |
| Communication rate       | 9600                      |  |  |  |  |
| data bit                 | 8 bit                     |  |  |  |  |
| Stop bit                 | 1 bit                     |  |  |  |  |
| Check out                | Modbus CRC(Little Endian) |  |  |  |  |
| communication node       | 32                        |  |  |  |  |

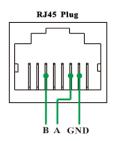

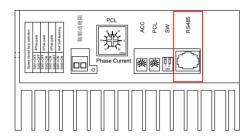

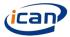

8.2 Read / write register address

| 0.2 redu                    | Read                        |                           |                           |                           |                                 |                                          |                       |                  |      |
|-----------------------------|-----------------------------|---------------------------|---------------------------|---------------------------|---------------------------------|------------------------------------------|-----------------------|------------------|------|
| Slave<br>address<br>(1byte) | Function<br>code<br>(1byte) | Access address 1* (2byte) | Access address 2* (2byte) | Access<br>data<br>(2byte) | CRC<br>Check<br>code<br>(2byte) | Read<br>paramete<br>rs                   | Value range           | Default<br>value | unit |
|                             |                             | 0X0000                    | 0X0056                    |                           |                                 | Set speed                                | 0-Maximum speed limit | 0                | rpm  |
|                             |                             | 0X0001                    | 0X005F                    |                           |                                 | Feedback<br>speed                        | 0-65535               | 0                | rpm  |
|                             |                             | 0X0002                    | 0X0066                    |                           |                                 | Motor<br>status                          | 0-3                   | 0                | -    |
|                             |                             | 0X0003                    | 0X0076                    |                           |                                 | alarm<br>code                            | 0-24                  | 0                | -    |
|                             |                             | 0X0004                    | 0X0086                    |                           |                                 | Pole of<br>Pairs                         | 1-65535               | 4                | -    |
|                             | 0X03<br>(Read<br>data)      | 0X0005                    | 0X0090                    | 0X0001                    | CRC<br>check out<br>code        | Under<br>speed<br>time                   | 0-65535               | 2                | S    |
|                             |                             | 0X0006                    | 0X0092                    |                           |                                 | Maximum<br>speed<br>limit                | 0-65535               | 3000             | rpm  |
| 0Xnn                        |                             | 0X0007                    | 0X0096                    |                           |                                 | Phase<br>current<br>limiting             | 22-82                 | 82               | А    |
|                             |                             | 0X0008                    | 0X0098                    |                           |                                 | Accelerati<br>on and<br>decelerati<br>on | 0-150                 | 6                | 0.1s |
|                             |                             | 0X0009                    | 0X00A6                    |                           |                                 | mailing address                          | 1-247                 | 1                | -    |
|                             |                             | 0X000A                    | 0X00B6                    |                           |                                 | Communi cation status                    | 0-1                   | 0                | -    |
|                             |                             | 0X000B                    | 0X00BB                    |                           |                                 | Program version                          | 0-65535               |                  | -    |
|                             |                             | 0X000C                    | 0X00C8                    |                           |                                 | Bus<br>voltage                           | 0-65535               | 480              | 0.1V |
|                             |                             | 0X000D                    | 0X00D2                    |                           |                                 | Driving<br>temperatu<br>re               | -32768-32767          | 250              | 0.1℃ |
|                             |                             | 0X000E                    | 0X0129                    |                           |                                 | Port indication                          | 0-65535               | -                | -    |

0X0001.\*: select one of access address 1 and access address 2. Access address 1 is convenient for continuous reading, and access address 2 is recommended to use 0x0001 for data access

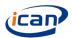

| Read parameters               | explanation                                                                                                    |
|-------------------------------|----------------------------------------------------------------------------------------------------|
| Set speed                     | is the value that communications write to the drive                                                                                                    |
| Feedback speed                | is the speed feedback by the motor                                                                                                    |
| Motor status                  | 0: stop; 1: Forward rotation; 2:Reversal; 3:brake                                                                                                    |
| Alarm code                    | Please see the charter 7.2                                                                                                    |
| Pole of Pairs                 | When the communication status is enabled, the value read is the value written by the communication, otherwise it is the value set by the SW dial code, that is, the value is always the value currently used by the driver      |
| Under speed time              | See description of write parameters                                                                                                    |
| Maximum speed limit           | See description of write parameters                                                                                                    |
| Phase current                 | The current limit value is set by the potentiometer, and it is normal if there is a                                                                                                    |
| limiting                      | slight deviation in the value range                                                                                                    |
| Acceleration and deceleration | When the communication status is enabled, the value read is the value written by the communication, otherwise it is the value set by the ACC potentiometer, that is, the value is always the value currently used by the driver |
| mail address                  | See description of write parameters                                                                                                    |
| communication status          | See description of write parameters                                                                                                    |
| program version               |                                                                                                    |
| Bus voltage                   | If the read data is 0X01E0, the bus voltage is 48.0v                                                                                                    |
| Driving                       | This parameter is a signed number, that is, a 16 bit integer number; If the read                                                                                                    |
| temperature                   | data is 0xff9c, the maximum temperature of the drive is - 10.0 $^{\circ}\mathrm{C}$                                                                                                    |
| Port indication               | See port instructions                                                                                                    |

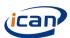

| Write                    |                             |                              |                           |                                 |                                        |                          |                  |          |             |
|--------------------------|-----------------------------|------------------------------|---------------------------|---------------------------------|----------------------------------------|--------------------------|------------------|----------|-------------|
| Slave address<br>(1byte) | Function<br>code<br>(1byte) | Access<br>address<br>(2byte) | Access<br>data<br>(2byte) | CRC<br>Check<br>code<br>(2byte) | Write<br>parameters                    | Value<br>range           | Default<br>value | unit     | Save or not |
|                          |                             | 0X0056                       | 0X0BB8                    |                                 | Set speed                              | 0-Maximum<br>speed limit | 0                | rpm      | yes         |
|                          |                             | 0X0066                       | 0X0001                    |                                 | Control motor                          | 0-3                      | 0                | -        | yes         |
|                          |                             | 0X0086                       | 0X0004                    |                                 | Pole of Pairs                          | 1-65535                  | 4                | -        | yes         |
|                          |                             | 0X0090                       | 0X0002                    |                                 | Under speed time                       | 0-65535                  | 2                | S        | yes         |
| OVnn                     | 0X06                        | 0X0092                       | 0X0BB8                    | CRC                             | Maximum speed limit                    | 0-65535                  | 3000             | rpm      | yes         |
| 0Xnn                     | (Write<br>data)             | 0X0098                       | 0X0006                    | Check<br>code                   | Acceleration and deceleration          | 0-150                    | 6                | 0.1s     | yes         |
|                          |                             | 0X00A6                       | 0X0001                    |                                 | mail address                           | 1-247                    | 1                | -        | yes         |
|                          |                             | 0X00B6                       | 0X0001                    |                                 | Communication status                   | 0-1                      | 0                | -        | No          |
|                          |                             | 0X0113                       | 0X0001                    |                                 | factory reset                          | 1                        | -                | -        | No          |
|                          |                             | 0X0116                       | 0X0001                    |                                 | Reset Program                          | 1                        | -                | •        | No          |
| Write parameters         |                             |                              |                           |                                 | explanation                            |                          |                  |          |             |
| •                        | Setting th                  | e speed to                   | less than                 | 200 rpm                         | is not recomme                         | nded                     |                  |          |             |
| -                        | 0: stop; 1:                 |                              |                           |                                 |                                        |                          |                  |          |             |
| Pole of Pairs            | Changing                    | the numb                     | er of pole                | s during n                      | notor operation i                      | s not recomi             | mended           |          |             |
| Under speed time         | When the                    | under-sp                     | eed time is               | s set to 0,                     | the driver will no                     | ot give an ur            | nder-spee        | d alarm  |             |
| Maximum speed limit      | It is recon                 | nmended                      | to set the                | maximum                         | speed limit to th                      | ne rated spe             | ed of the r      | notor    |             |
| Acceleration and         |                             |                              |                           | _                               | je set by hardwa<br>led to increase tl |                          |                  |          |             |
| deceleration             | rapid brak                  | king with la                 | arge inertia              | a                               |                                        |                          |                  |          |             |
| I mail address           | It is not re<br>same time   |                              | led to use                | broadcas                        | t mode to set the                      | e addresses              | of multipl       | e drives | s at the    |
| Communication            | 0: Comm                     | unication o                  | disable; 1:               | Commun                          | ication enable (t                      | his paramet              | er is not s      | aved, a  | nd the      |
| status                   | communic                    | cation stat                  | us is disal               | oled after                      | each power on                          |                          |                  |          |             |
| factory reset            | 0: No effe                  | ct; 1: The                   | contents                  | stored in t                     | he drive will be                       | restored to the          | ne factory       | setting  | S           |
| Reset Program            | 0: No effe                  | ct; 1: Res                   | et (can be                | used to r                       | eplace power or                        | to restart th            | ne drive)        |          |             |

### Port indication

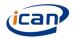

| bit31 | bit30 | bit29 | bit28 | bit27 | bit26 | bit25 | bit24 | bit23 | bit22 | bit21 | bit20 | bit19 | bit18 | bit17 | bit16 |
|-------|-------|-------|-------|-------|-------|-------|-------|-------|-------|-------|-------|-------|-------|-------|-------|
| bit15 | bit14 | bit13 | bit12 | bit11 | bit10 | bit9  | bit8  | bit7  | bit6  | bit5  | bit4  | bit3  | bit2  | bit1  | bit0  |
|       |       |       |       |       |       | SW2   | SW1   | ALM   | SPEED | BRK   | EN    | F/R   | HW    | HV    | HU    |

Note: bit31 to bit10 are standby

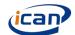

| Read / write register example |         |                         |                            |  |  |  |  |  |  |
|-------------------------------|---------|-------------------------|----------------------------|--|--|--|--|--|--|
| Read register                 |         |                         | remarks                    |  |  |  |  |  |  |
| Motor foodback speed          | send    | 01 03 00 5F 00 01 B4 18 | The motor enough is 540rpm |  |  |  |  |  |  |
| Motor feedback speed          | receive | 01 03 02 02 48 B9 12    | The motor speed is 548rpm  |  |  |  |  |  |  |
| Write register                |         |                         |                            |  |  |  |  |  |  |
| Communication analys          | send    | 01 06 00 B6 00 01 A9 EC |                            |  |  |  |  |  |  |
| Communication enable          | receive | 01 06 00 B6 00 01 A9 EC |                            |  |  |  |  |  |  |
| Cot motor an and              | send    | 01 06 00 56 04 4C 6A EF | Set motor speed            |  |  |  |  |  |  |
| Set motor speed               | receive | 01 06 00 56 04 4C 6A EF | 1100rpm                    |  |  |  |  |  |  |
| Cat mater familiard retation  | send    | 01 06 00 66 00 01 A8 15 |                            |  |  |  |  |  |  |
| Set motor forward rotation    | receive | 01 06 00 66 00 01 A8 15 |                            |  |  |  |  |  |  |

#### 8.3 Program the CRC check code

return(crc);

}

The driver adopts CRC-16 / MODBUS algorithm model. For more details, please refer to appendix B.2 of GB / T 19582.2-2008. The C source program of generating check code is given below for users' reference.

```
typedef unsigned char u8;
typedef unsigned int u16;
/**
*@brief Create check out code
*@param *ptr Saving inform code in the Number group which first address put in the ADU first byte
*@param length The Number of ADU exclude check out code
*@retval u16 Checkout code
u16 getCRC16(u8 *ptr, u8 length)
{
   u8 i;
   u16 crc = 0xFFFF;
   if(length == 0)
      length = 1;
      while(length--) {
          crc ^= *ptr;
         for(i = 0; i < 8; i++) {
              if(crc & 1) {
                 crc >>= 1;
                 crc ^= 0xA001;
              }
              else
                 crc >>= 1;
          ptr++;
      }
```

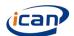

## 9 Common problems and Solutions

| Fault phenomenon             | Possible causes                              | Treatment method                                                         |  |  |  |  |
|------------------------------|----------------------------------------------|--------------------------------------------------------------------------|--|--|--|--|
|                              | Driver alarm                                 | Follow the alarm instructions                                            |  |  |  |  |
|                              | There is a stop command                      | Provide motor operation command                                          |  |  |  |  |
|                              | Abnormal wiring                              | Check wiring (including wire sequence)                                   |  |  |  |  |
| Motor does not rotate        | The holding brake of the motor is not opened | Open the motor holding brake                                             |  |  |  |  |
|                              | Motor drive mismatch                         | The driver only supports motors with a Hall electric angle of 120 °      |  |  |  |  |
|                              | Equipment damage                             | Replace the drive or motor                                               |  |  |  |  |
|                              | Overload                                     | Reduce load                                                              |  |  |  |  |
|                              | Excessive limiting current                   | Reduce limiting current                                                  |  |  |  |  |
| Motor overheating            | Ambient temperature is too high              | Strengthen environmental heat dissipation                                |  |  |  |  |
|                              | wiring error                                 | Correct wiring                                                           |  |  |  |  |
|                              | Equipment damage                             | Replace the drive or motor                                               |  |  |  |  |
|                              | Overload                                     | Reduce load                                                              |  |  |  |  |
|                              | Abnormal signal input                        | Check input signal                                                       |  |  |  |  |
| Abnormal motor speed         | Wrong pole pairs                             | Correct the pole pairs                                                   |  |  |  |  |
| Abriorniai motor speed       | Wrong reduce ration                          | Calculate using the correct reduction ratio                              |  |  |  |  |
|                              |                                              | Set the maximum speed to the rated speed of the motor actually used      |  |  |  |  |
|                              | wiring error                                 | Correct wiring                                                           |  |  |  |  |
|                              | Motor drive mismatch                         | The driver only supports motors with a Hall electric angle of 120        |  |  |  |  |
| Alamana al maria a alamina m | Lack of phase                                | Please check the motor wiring                                            |  |  |  |  |
| Abnormal noise during        | Load problem                                 | Motor test without load                                                  |  |  |  |  |
| motor operation              | Motor problem                                | Replace the motor                                                        |  |  |  |  |
|                              | Normal noise                                 | Driving chopper noise and motor commutation noise are normal             |  |  |  |  |
| Matananaad                   | Abnormal signal input                        | Change to internal speed regulation experiment                           |  |  |  |  |
| Motor speed fluctuation      | overload inertia                             | reduce load or add reducer                                               |  |  |  |  |
| nucluation                   | Unstable load                                | Maintaining a steady load or normal condition                            |  |  |  |  |
|                              | pull-up resistor is not                      | Connect appropriate pull-up resistors to the alarm output                |  |  |  |  |
| No output signal             | connected                                    | interface and speed output interface                                     |  |  |  |  |
| No output signal             | Normal condition                             | Artificially create alarm or rotate the motor to check the signal output |  |  |  |  |

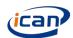

## 10 Recommended motors

| Model           | Voltage(V) | Pole pairs | Rated<br>speed(RPM) | Rated torque(N.m) | Output<br>power(W) | Speed without load(rpm) |  |
|-----------------|------------|------------|---------------------|-------------------|--------------------|-------------------------|--|
| 110BLF-8015LBB  | 36         | 4          | 3000±10%            | 5.3               | 800                | 3600±10%                |  |
| 110DMW120-17060 | 48         | 4          | 3000±10%            | 6.37              | 2000               | 3600±10%                |  |

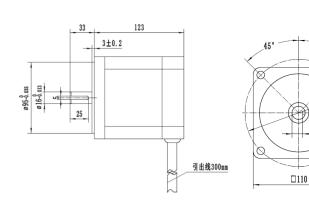

| Model: 110BLF-8015LBB |                                 |       |      |      |           |           |            |  |  |  |  |
|-----------------------|---------------------------------|-------|------|------|-----------|-----------|------------|--|--|--|--|
| U                     | U V W +5V HallA HallB HallC GND |       |      |      |           |           |            |  |  |  |  |
| Red                   | Yellow                          | Black | Red  | Blue | Green     | White     | Black thin |  |  |  |  |
| thick                 | thick                           | thick | thin | thin |           |           |            |  |  |  |  |
| line                  | line                            | line  | line | line | thin line | thin line | line       |  |  |  |  |

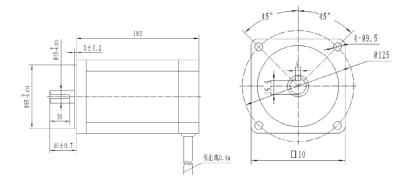

| Model: 110DMW120-17060 |            |             |          |            |            |            |            |  |  |  |
|------------------------|------------|-------------|----------|------------|------------|------------|------------|--|--|--|
| U                      | U V W      |             |          | +5V Hall A |            | HallC      | GN<br>D    |  |  |  |
| Red thick              | Yellow     | Black thick | Red thin | Blue thin  | Green thin | White thin | Black thin |  |  |  |
| line                   | thick line | line        | line     | line       | line       | line       | line       |  |  |  |

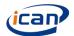

## After sales service

## Warranty period

Dongguan ICAN Technology provides warranty for 1 year from the date of shipping.

## Maintenance process

- 1 Get the maintenance permission.
- 2 Ship the package to the following address:
- 401, No2 Building, No7 Xinhe Shengfeng Road, Wanjiang Street, Dongguan City, Guangdon g Province

## **Return Policy**

- 1)After-use or man-made damage condition (etc., wrong wiring), no return.
- 2) ICAN Technology guarantees the product quality, but the product incompatibility is not in the return or maintain condition.
  - 3)Customer don't use the product under the specified electrical performance and environment indicators, no maintain condition
  - 4) Customers change the internal parts.